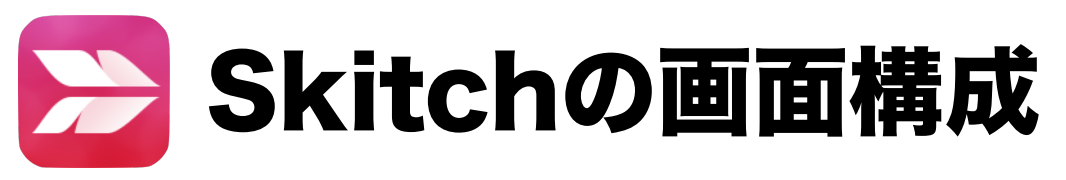

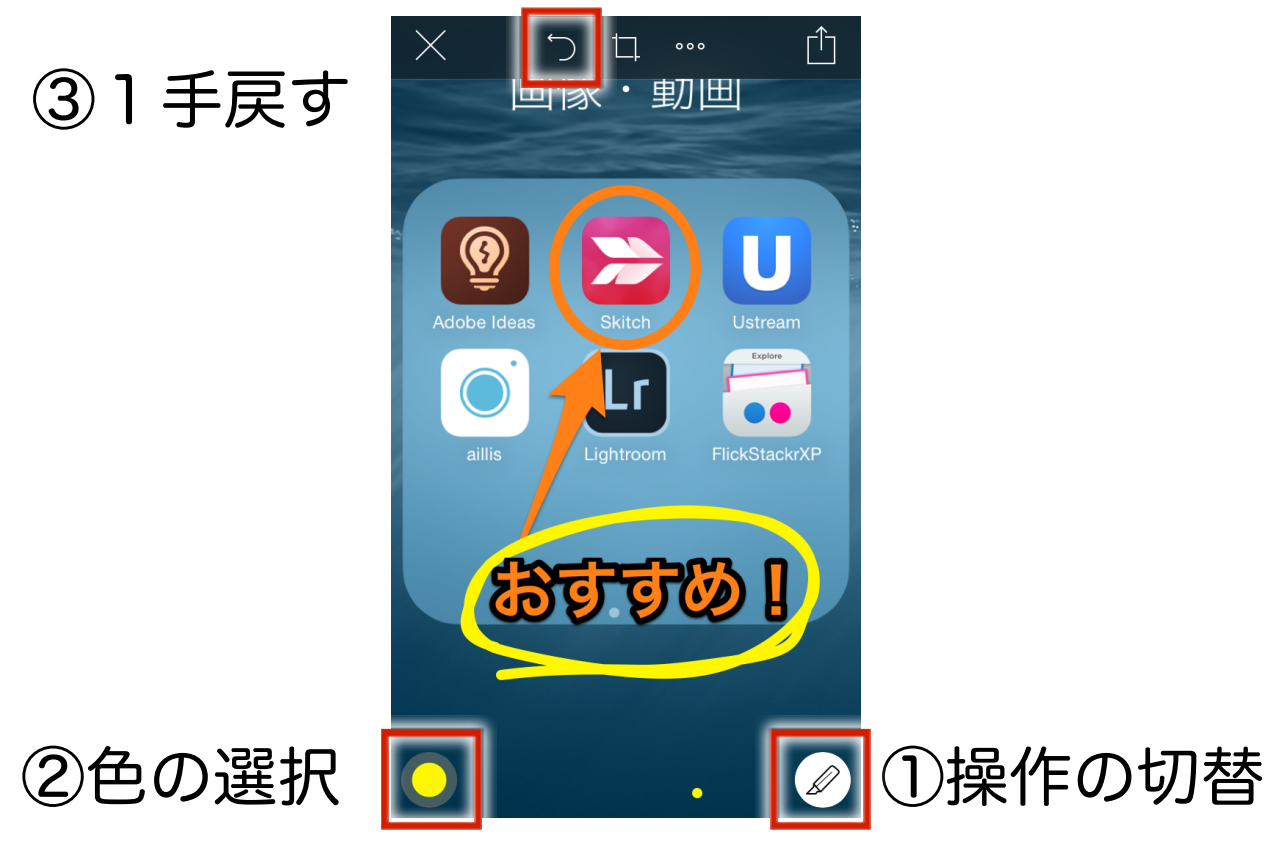

## Skitchの操作メニュー

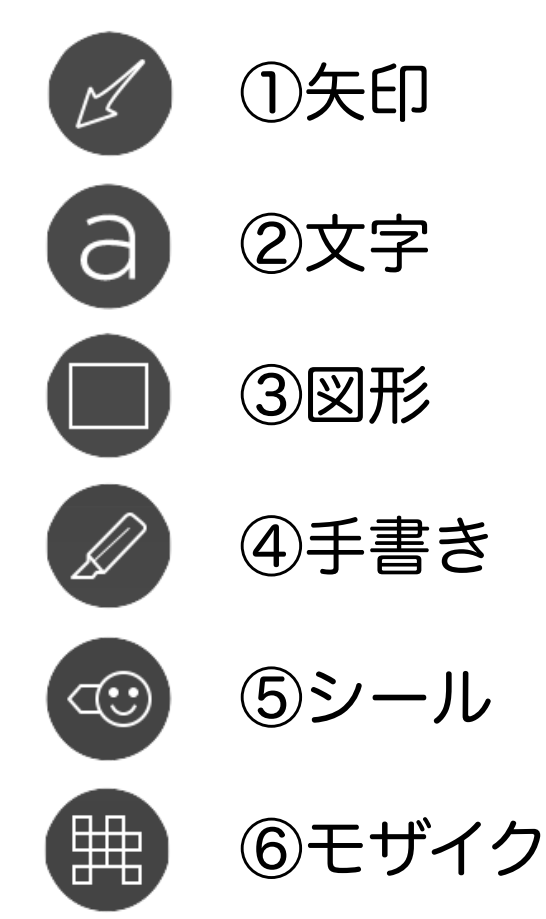